## 電話機のトラブルシューティング

この項では、ご使用の無線 IP Phone に関するトラブルシューティング情報を示します。

## 一般的なトラブルシューティング

この項では、ご使用の電話機に関する一般的な問題のトラブルシューティングに役立つ情報を示しま す。詳細については、システム管理者にお問い合せください。

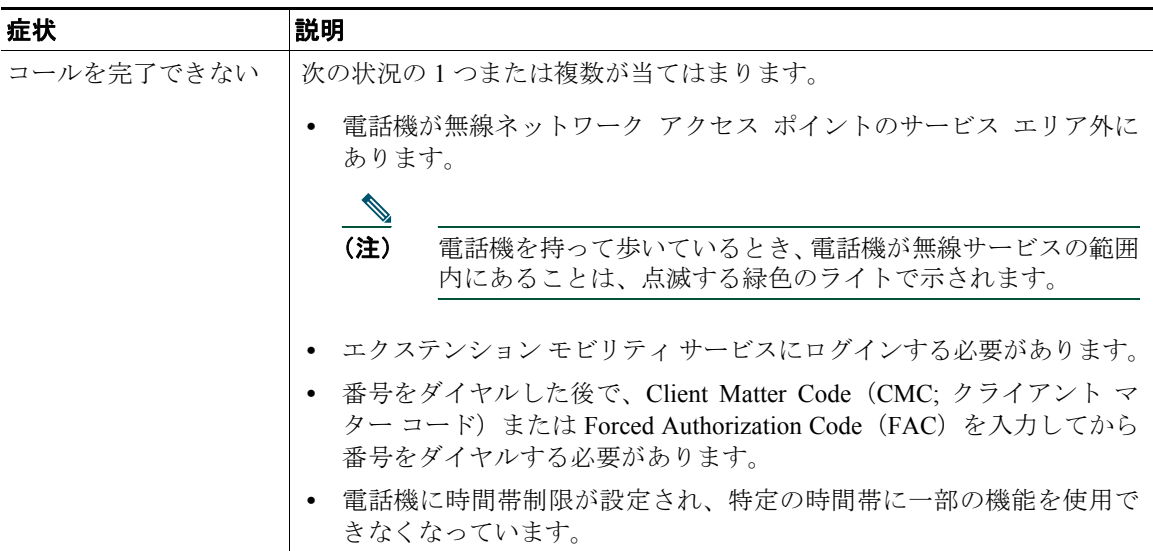

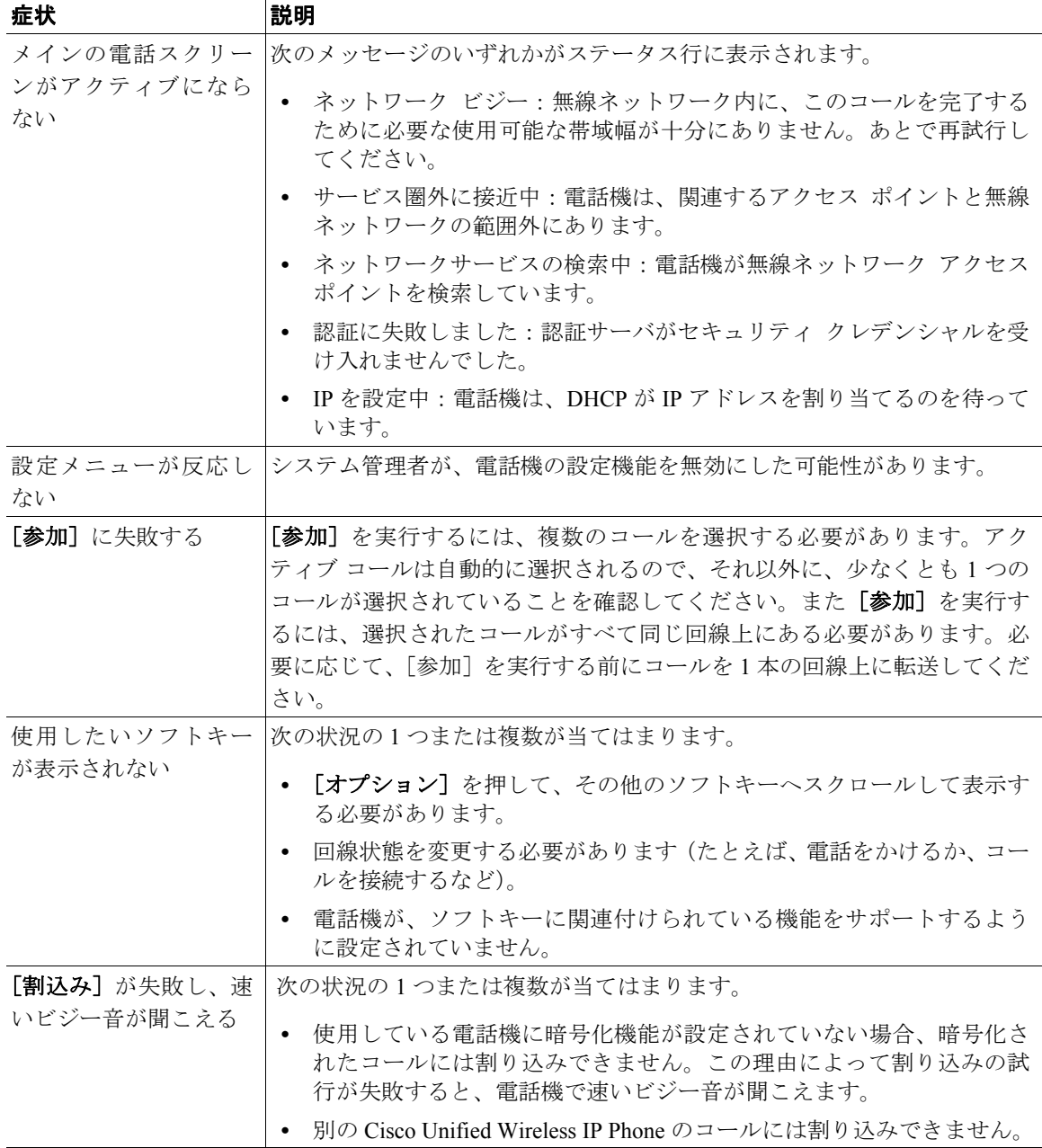

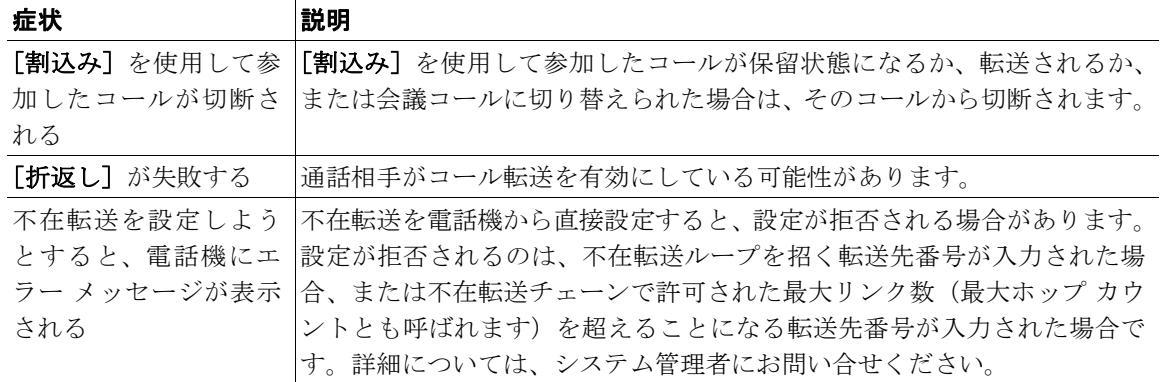

## 電話管理データの表示

システム管理者が、トラブルシューティングの目的で、電話機の管理データへのアクセスを指示する 場合があります。

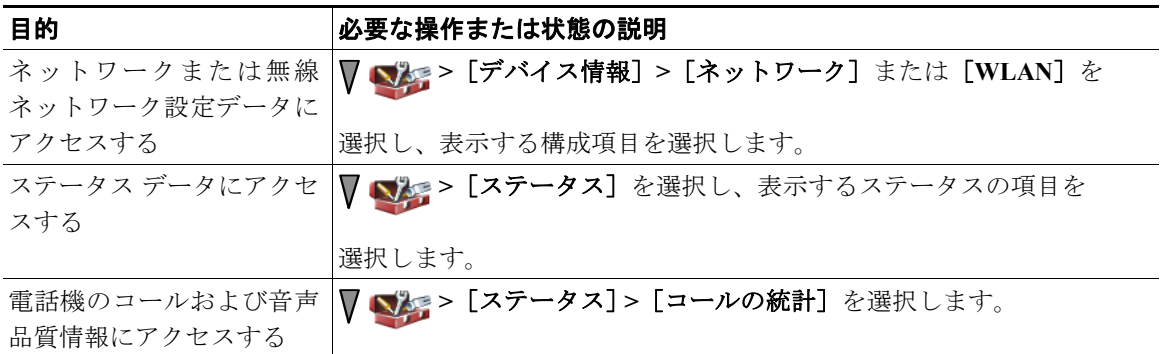

## **Quality Reporting Tool** の使用方法

パフォーマンスに関する問題をトラブルシューティングするために、システム管理者により一時的に、 電話機に Quality Reporting Tool(QRT)が設定されることがあります。[オプション]**>**[品質]を押す と、情報をシステム管理者に送信できます。設定に応じて、次のように QRT を使用します。

- **•** 現在のコールの音声の問題をすぐにレポートする
- **•** カテゴリのリストから一般的な問題を選択し、理由コードを選択する